## **Nulstil dit barns adgangskode**

## **FORÆLDER**

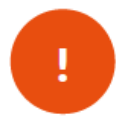

*Hvis dit barn har glemt sin adgangskode, og derfor skal have ny adgangskode, kan du som forælder hjælpe med dette.*

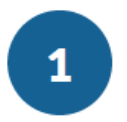

Gå til hjemmesiden **kodeskift.dk**

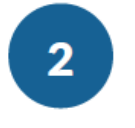

Log på med dit eget Unilogin brugernavn og din adgangskode.

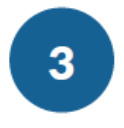

På kodeskift.dk skal du klikke på menuen "Mit barn": Vælg derefter det barn, du vil skifte kode for.

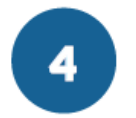

Klik på **Nulstil** 

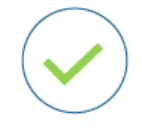

*Dit barn får nu tildelt en ny adgangskode, som virker ved næste login. Du har mulighed for at printe koden fra kodeskift.dk*

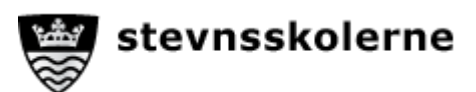

## **Kodeordspolitik Et mere sikkert UNI-login**

## **ALLE**

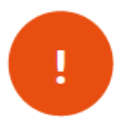

Efter vinterferien 2020 stilles der større krav til dit kodeord. Din nuværende kode skal skiftes inden udgangen af september 2020.

**0. – 3. kl**. Den nye kode skal bestå af 4 tegn (tal og/eller bogstaver)

Koden skal først skiftes ved overgangen til 4. kl.

**4. – 6. kl**. Den nye kode skal bestå af min. 8 og max. 24 tegn. Den skal bestå af både bogstaver og tal

Koden skal først skiftes ved overgangen til 7. kl.

- **7. – 9. kl**. og Den nye kode skal bestå af min. 8 og max. 24 tegn. Den skal bestå af både store og små bogstaver samt tal. Der kan også bruges specialtegn som en del af koden.
- **Personale** Du kan ikke bruge tidligere koder (5 seneste), dit eget navn eller Unilogin. Der må heller ikke være to ens tegn efter hinanden.

Koden skal skiftes mindst én gang om året.

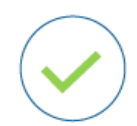

**Gyldige specialtegn** (33 i alt):  $(mellemrum)$ !" # \$ % & '() \* + , - . / :; < = > ? @ [\] ^ `{|} ~

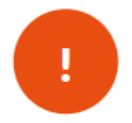

*Husk at dit kodeord er personligt. Du må ikke give det videre til andre!*

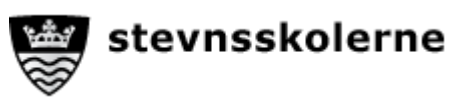